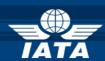

# BSP/ink AIRLINE NEWS

### Welcome to the October 2013 Newsletter!

#### In this edition:

- Access to Sub User Management for Basic Airline Users
- Download of Multiple ADM/ACM Attachments
- Refund Application Tax Fields

Developments for Release on Tuesday, 29th October 2013

## Access to Sub User Management for Basic Airline Users

In order to align the basic user template across user types, Basic Airlines users will now have access to the Sub User Management module.

The options included are:

- Sub-users Query
- Query All Sub users
- Sub-users Maintenance (Add / Modify / Deactivate users).
  - Access Permissions

The BSP user will maintain the option "Basic Airlines Sub-users", and will be allowed to Add, Modify and Deactivate sub-users.

The control of the ACCESS PERMISSIONS, for the sub-users will be responsibility of the airline.

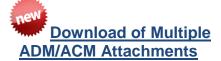

In order to facilitate the download of attached files, a new link named "Download attachments of marked documents" will be added when agents, agent groups, airlines, BSPs and GDSs users are querying the ADM/ACM list.

When the users click the link, a zipped file will be generated including a folder for each selected document which will include the corresponding attached files.

Developments for Release Next Month (Tuesday, 26<sup>th</sup> of November 2013)

#### **Refund Application - Tax Fields**

The online BSPlink refund forms both refund Notice and Refund Application, will be modified in order to allow the user to dynamically enter as many taxes as needed. The behavior will be exactly the same as in the current VMPD form.

IATA Customer Service http://www.iata.org/customerportal/Pages/contactus.aspx